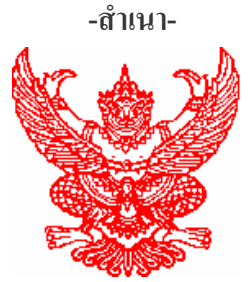

ประกาศองค์การบริหารส่วนตำบลกระโทก เรื่อง ประกาศใช้แผนแผนยุทธศาสตร์การพัฒนา (พ.ศ.2551-2555) องค์การบริหารส่วนตำบลกระโทก

้ด้วยองค์การบริหารส่วนตำบลกระโทก อำเภอโชคชัย จังหวัดนครราชสีมา ได้จัดทำแผน ยุทธศาสตร์การพัฒนา (พ.ศ. 2551-2555) องค์การบริหารส่วนตำบลกระโทก เพื่อใช้เป็นแผนสำหรับใช้ในการ ีพัฒนาองค์การบริหารส่วนตำบลกระโทก ในช่วงปีงบประมาณ พ.ศ.2551-2555 ต่อไป ซึ่งได้ผ่านความเห็นชอบ ของสภาองค์การบริหารส่วนตำบลกระโทก เมื่อคราวประชุมสภาองค์การบริหารส่วนตำบลกระโทก สมัยสามัญที่ 2/2550 ครั้งที่ 3 วันที่ 22 มิถนายน 2550

ทั้งนี้เป็นไปตามระเบียบกระทรวงมหาดไทยว่าด้วยการจัดทำแผนพัฒนาขององค์กรปกครองส่วน ท้องถิ่น พ.ศ. 2548 ข้อ 24 คังนั้น องค์การบริหารส่วนตำบลกระโทก จึงขอประกาศใช้แผนยุทธศาสตร์การพัฒนา (พ.ศ. 2551-2555) องค์การบริหารส่วนตำบลกระโทก

ถึงประกาศให้ทราบโดยทั่วกับ

ประกาศ ณ วันที่ 26 เดือน มิถุนายน พ.ศ. 2550

(ลงชื่อ) ้เทียน เคล้ากระโทก (นายเทียน เคล้ากระโทก) นายกองค์การบริหารส่วนตำบลกระโทก